# CFTree Reference

**Core Foundation**

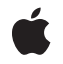

**2005-12-06**

### á

Apple Inc. © 2003, 2005 Apple Computer, Inc. All rights reserved.

No part of this publication may be reproduced, stored in a retrieval system, or transmitted, in any form or by any means, mechanical, electronic, photocopying, recording, or otherwise, without prior written permission of Apple Inc., with the following exceptions: Any person is hereby authorized to store documentation on a single computer for personal use only and to print copies of documentation for personal use provided that the documentation contains Apple's copyright notice.

The Apple logo is a trademark of Apple Inc.

Use of the "keyboard" Apple logo (Option-Shift-K) for commercial purposes without the prior written consent of Apple may constitute trademark infringement and unfair competition in violation of federal and state laws.

No licenses, express or implied, are granted with respect to any of the technology described in this document. Apple retains all intellectual property rights associated with the technology described in this document. This document is intended to assist application developers to develop applications only for Apple-labeled computers.

Every effort has been made to ensure that the information in this document is accurate. Apple is not responsible for typographical errors.

Apple Inc. 1 Infinite Loop Cupertino, CA 95014 408-996-1010

Apple and the Apple logo are trademarks of Apple Inc., registered in the United States and other countries.

iPhone is a trademark of Apple Inc.

Simultaneously published in the United States and Canada.

**Even though Apple has reviewed this document, APPLE MAKESNOWARRANTYOR REPRESENTATION, EITHER EXPRESS OR IMPLIED, WITH RESPECT TO THIS DOCUMENT, ITS QUALITY, ACCURACY, MERCHANTABILITY,OR FITNESS FOR A PARTICULAR** PURPOSE. AS A RESULT, THIS DOCUMENT IS<br>PROVIDED "AS IS," AND YOU, THE READER, ARE<br>ASSUMING THE ENTIRE RISK AS TO ITS QUALITY **AND ACCURACY.**

**IN NO EVENT WILL APPLE BE LIABLE FOR DIRECT, INDIRECT, SPECIAL, INCIDENTAL, OR**

**CONSEQUENTIALDAMAGES RESULTINGFROM ANY DEFECT OR INACCURACY IN THIS DOCUMENT, even if advised of the possibility of such damages.**

**THE WARRANTY AND REMEDIES SET FORTH ABOVE ARE EXCLUSIVE AND IN LIEU OF ALL OTHERS, ORAL OR WRITTEN, EXPRESS OR IMPLIED. No Apple dealer, agent, or employee is authorized to make any modification, extension, or addition to this warranty.**

**Some states do not allow the exclusion orlimitation of implied warranties or liability for incidental or consequential damages, so the above limitation or exclusion may not apply to you. This warranty gives you specific legal rights, and you may also have other rights which vary from state to state.**

# Contents

# **CFTree [Reference](#page-4-0) 5**

[Overview](#page-4-1) 5 [Functions](#page-5-0) by Task 6 [Creating](#page-5-1) Trees 6 [Modifying](#page-5-2) a Tree 6 [Sorting](#page-5-3) a Tree 6 [Examining](#page-5-4) a Tree 6 [Performing](#page-6-0) an Operation on Tree Elements 7 [Getting](#page-6-1) the Tree Type ID 7 [Functions](#page-6-2) 7 [CFTreeAppendChild](#page-6-3) 7 [CFTreeApplyFunctionToChildren](#page-7-0) 8 [CFTreeCreate](#page-7-1) 8 [CFTreeFindRoot](#page-8-0) 9 [CFTreeGetChildAtIndex](#page-8-1) 9 [CFTreeGetChildCount](#page-9-0) 10 [CFTreeGetChildren](#page-9-1) 10 [CFTreeGetContext](#page-9-2) 10 [CFTreeGetFirstChild](#page-10-0) 11 [CFTreeGetNextSibling](#page-10-1) 11 [CFTreeGetParent](#page-11-0) 12 [CFTreeGetTypeID](#page-11-1) 12 [CFTreeInsertSibling](#page-11-2) 12 [CFTreePrependChild](#page-12-0) 13 [CFTreeRemove](#page-12-1) 13 [CFTreeRemoveAllChildren](#page-13-0) 14 [CFTreeSetContext](#page-13-1) 14 [CFTreeSortChildren](#page-14-0) 15 [Callbacks](#page-14-1) 15 [CFTreeApplierFunction](#page-14-2) 15 [CFTreeCopyDescriptionCallBack](#page-15-0) 16 [CFTreeReleaseCallBack](#page-16-0) 17 [CFTreeRetainCallBack](#page-16-1) 17 Data [Types](#page-17-0) 18 [CFTreeContext](#page-17-1) 18 [CFTreeRef](#page-17-2) 18

## **[Document](#page-18-0) Revision History 19**

## **[Index](#page-20-0) 21**

**CONTENTS**

# <span id="page-4-0"></span>CFTree Reference

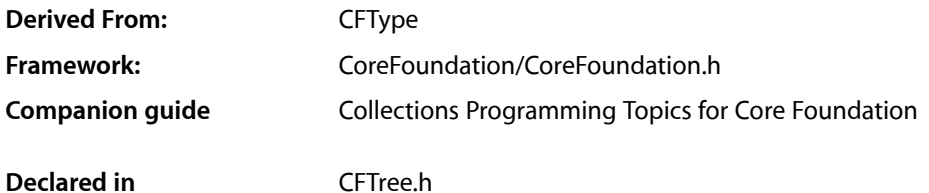

# <span id="page-4-1"></span>**Overview**

You use CFTree to create tree structures that represent hierarchical organizations of information. In such structures, each tree node has exactly one parent tree (except for the root tree, which has no parent) and can have multiple children. Each CFTree object in the structure has a context associated with it; this context includes some program-defined data as well as callbacks that operate on that data. The program-defined data is often used as the basis for determining where CFTree objects fit within the structure. All CFTree objects are mutable.

You create a CFTree object using the [CFTreeCreate](#page-7-1) (page 8) function. This function takes an allocator and pointer to a [CFTreeGetContext](#page-9-2) (page 10) structure as parameters. The [CFTreeContext](#page-17-1) (page 18) structure contains the program-defined data and callbacks needed to describe, retain, and release that data. If you do not implement these callbacks, your program-defined data will not be retained or released when trees are added and removed from a parent.

Each CFTree object has a parent and list of children, all of which may be NULL. CFTree provides functions for adding and removing tree objects from the tree structure. Use the [CFTreeAppendChild](#page-6-3) (page 7), [CFTreeInsertSibling](#page-11-2) (page 12), or [CFTreePrependChild](#page-12-0) (page 13) functions to add trees to a tree structure, and the [CFTreeRemove](#page-12-1) (page 13) or [CFTreeRemoveAllChildren](#page-13-0) (page 14) functions to remove trees.

For the purposes of memory management, CFTree can be thought of as a collection. Typically the only object that retains a child tree is its parent. Usually, therefore, when you remove a child tree from a tree, the child tree is destroyed. If you want to use a child tree after you remove it from its parent, you should retain the child tree first, prior to removing it.

Releasing a tree releases its child trees, and all of their child trees (recursively). Note also that the final release of a tree (when its retain count decreases to zero) causes all of its child trees, and all of their child trees (recursively), to be destroyed, regardless of their retain counts. Releasing a child that isstill in a tree istherefore a programming error, and may cause your application to crash.

You can use any of the get functions (functions containing the word "Get") to obtain the parent, children, or attributes of a tree. For example, use [CFTreeGetChildAtIndex](#page-8-1) (page 9) to obtain a child of a tree at a specified location. In common with other Core Foundation "Get" functions, these functions do not retain the tree that is returned. If you are making other modifications to the tree, you should either retain or make a deep copy of the child tree returned.

You can apply a function to all children of a tree using the [CFTreeApplyFunctionToChildren](#page-7-0) (page 8) function, and sort children of a tree using the [CFTreeSortChildren](#page-14-0) (page 15) function.

# <span id="page-5-0"></span>Functions by Task

# <span id="page-5-1"></span>**Creating Trees**

<span id="page-5-2"></span>[CFTreeCreate](#page-7-1) (page 8) Creates a new CFTree object.

# **Modifying a Tree**

[CFTreeAppendChild](#page-6-3) (page 7) Adds a new child to a tree as the last in its list of children. [CFTreeInsertSibling](#page-11-2) (page 12) Inserts a new sibling after a given tree. [CFTreeRemoveAllChildren](#page-13-0) (page 14) Removes all the children of a tree. [CFTreePrependChild](#page-12-0) (page 13) Adds a new child to the specified tree as the first in its list of children. [CFTreeRemove](#page-12-1) (page 13) Removes a tree from its parent. [CFTreeSetContext](#page-13-1) (page 14) Replaces the context of a tree by releasing the old information pointer and retaining the new one.

# <span id="page-5-3"></span>**Sorting a Tree**

<span id="page-5-4"></span>[CFTreeSortChildren](#page-14-0) (page 15) Sorts the immediate children of a tree using a specified comparator function.

# **Examining a Tree**

[CFTreeFindRoot](#page-8-0) (page 9) Returns the root tree of a given tree. [CFTreeGetChildAtIndex](#page-8-1) (page 9) Returns the child of a tree at the specified index. [CFTreeGetChildCount](#page-9-0) (page 10) Returns the number of children in a tree. [CFTreeGetChildren](#page-9-1) (page 10) Fills a buffer with children from the tree.

[CFTreeGetContext](#page-9-2) (page 10) Returns the context of the specified tree. [CFTreeGetFirstChild](#page-10-0) (page 11)

Returns the first child of a tree.

- [CFTreeGetNextSibling](#page-10-1) (page 11) Returns the next sibling, adjacent to a given tree, in the parent's children list.
- [CFTreeGetParent](#page-11-0) (page 12) Returns the parent of a given tree.

# <span id="page-6-0"></span>**Performing an Operation on Tree Elements**

<span id="page-6-1"></span>[CFTreeApplyFunctionToChildren](#page-7-0) (page 8) Calls a function once for each immediate child of a tree.

# **Getting the Tree Type ID**

[CFTreeGetTypeID](#page-11-1) (page 12) Returns the type identifier of the CFTree opaque type.

# <span id="page-6-3"></span><span id="page-6-2"></span>Functions

# **CFTreeAppendChild**

Adds a new child to a tree as the last in its list of children.

```
void CFTreeAppendChild (
   CFTreeRef tree,
    CFTreeRef newChild
);
```
# **Parameters**

*tree*

The tree to which to add *newChild*.

```
newChild
```
The child tree to add to *tree*. If this parameter is a tree which is already a child of any other tree, the behavior is undefined.

### **Discussion**

When a child tree is added to another tree, the child tree is retained by its new parent.

#### **Availability**

Available in CarbonLib v1.1 and later. Available in Mac OS X v10.0 and later.

**Declared In**

CFTree.h

## <span id="page-7-0"></span>**CFTreeApplyFunctionToChildren**

Calls a function once for each immediate child of a tree.

```
void CFTreeApplyFunctionToChildren (
   CFTreeRef tree,
   CFTreeApplierFunction applier,
    void *context
);
```
#### **Parameters**

*tree*

The tree to operate upon.

*applier*

The callback function to call once for each child in *tree*. The function must be able to apply to all the values in the tree.

*context*

A pointer-sized program-defined value that is passed to the applier function, but is otherwise unused by this function.

#### **Discussion**

Note that the applier only operates one level deep—it does not operate on descendants further removed than the immediate children of a tree. If the tree is mutable, it is unsafe for the applied function to change the contents of the tree.

#### **Availability**

Available in CarbonLib v1.1 and later. Available in Mac OS X v10.0 and later.

#### <span id="page-7-1"></span>**Declared In**

CFTree.h

## **CFTreeCreate**

Creates a new CFTree object.

```
CFTreeRef CFTreeCreate (
   CFAllocatorRef allocator,
    const CFTreeContext *context
);
```
#### **Parameters**

*allocator*

The allocator to use to allocate memory for the new tree. Pass NULL or kCFAllocatorDefault to use the current default allocator.

*context*

The [CFTreeContext](#page-17-1) (page 18) structure to be copied and used as the context of the new tree. The information pointer will be retained by the tree if a retain function is provided. If this value is not a valid C pointer to a CFTreeContext structure-sized block of storage, the result is undefined. If the version number of the storage is not a valid CFTreeContext version number, the result is undefined.

#### **Return Value**

A new CFTree object. Ownership follows the Create Rule.

CFTree Reference

#### **Availability**

Available in CarbonLib v1.1 and later. Available in Mac OS X v10.0 and later.

#### **Declared In**

CFTree.h

## <span id="page-8-0"></span>**CFTreeFindRoot**

Returns the root tree of a given tree.

```
CFTreeRef CFTreeFindRoot (
   CFTreeRef tree
);
```
#### **Parameters**

*tree*

The tree to examine.

#### **Return Value**

The root of *tree* where root is defined as a tree without a parent. Ownership follows the Get Rule.

#### **Availability**

Available in CarbonLib v1.1 and later. Available in Mac OS X v10.0 and later.

#### **Declared In**

<span id="page-8-1"></span>CFTree.h

# **CFTreeGetChildAtIndex**

Returns the child of a tree at the specified index.

```
CFTreeRef CFTreeGetChildAtIndex (
    CFTreeRef tree,
    CFIndex idx
);
```
#### **Parameters**

*tree*

The tree to examine.

*idx*

The index of the child obtain. The value must be less than the number of children in *tree*.

#### **Return Value**

The child tree at *idx*. Ownership follows the Get Rule.

#### **Availability**

Available in CarbonLib v1.1 and later. Available in Mac OS X v10.0 and later.

#### **Declared In**

CFTree.h

# <span id="page-9-0"></span>**CFTreeGetChildCount**

Returns the number of children in a tree.

```
CFIndex CFTreeGetChildCount (
   CFTreeRef tree
);
```
#### **Parameters**

*tree*

The tree to examine.

**Return Value** The number of children in *tree*.

#### **Availability**

Available in CarbonLib v1.1 and later. Available in Mac OS X v10.0 and later.

#### **Declared In**

<span id="page-9-1"></span>CFTree.h

# **CFTreeGetChildren**

Fills a buffer with children from the tree.

```
void CFTreeGetChildren (
   CFTreeRef tree,
    CFTreeRef *children
);
```
#### **Parameters**

*tree*

The tree to examine.

*children*

The C array of pointer-sized values to be filled with the children from *tree*. This value must be a valid pointer to a C array of at least the size of the number of children in *tree*. Use the [CFTreeGetChildCount](#page-9-0) (page 10) function to obtain the number of children in *tree*. You are responsible for retaining and releasing the returned objects as needed.

#### **Availability**

Available in CarbonLib v1.1 and later. Available in Mac OS X v10.0 and later.

#### <span id="page-9-2"></span>**Declared In**

CFTree.h

## **CFTreeGetContext**

Returns the context of the specified tree.

```
void CFTreeGetContext (
    CFTreeRef tree,
    CFTreeContext *context
);
```
#### **Parameters**

*tree*

The tree to examine.

#### *context*

The [CFTreeContext](#page-17-1) (page 18) structure to be filled in with the context of the specified tree. This value must be a valid C pointer to a CFTreeContext structure-sized block of storage. If the version number of the storage is not a valid CFTreeContext structure version number, the result is undefined.

#### **Availability**

Available in CarbonLib v1.1 and later. Available in Mac OS X v10.0 and later.

#### **Declared In**

<span id="page-10-0"></span>CFTree.h

# **CFTreeGetFirstChild**

Returns the first child of a tree.

```
CFTreeRef CFTreeGetFirstChild (
   CFTreeRef tree
);
```
#### **Parameters**

*tree*

The tree to examine.

#### **Return Value**

The first child of *tree*. Ownership follows the Get Rule.

#### **Availability**

Available in CarbonLib v1.1 and later. Available in Mac OS X v10.0 and later.

#### <span id="page-10-1"></span>**Declared In**

CFTree.h

#### **CFTreeGetNextSibling**

Returns the next sibling, adjacent to a given tree, in the parent's children list.

```
CFTreeRef CFTreeGetNextSibling (
    CFTreeRef tree
);
```
#### **Parameters**

*tree*

The tree to examine.

### **Return Value**

The next sibling, adjacent to *tree*. Ownership follows the Get Rule.

#### **Availability**

Available in CarbonLib v1.1 and later. Available in Mac OS X v10.0 and later.

### **Declared In**

<span id="page-11-0"></span>CFTree.h

## **CFTreeGetParent**

Returns the parent of a given tree.

```
CFTreeRef CFTreeGetParent (
   CFTreeRef tree
);
```
#### **Parameters**

*tree*

The tree to examine.

**Return Value** The parent of *tree*. Ownership follows the Get Rule.

#### **Availability**

Available in CarbonLib v1.1 and later. Available in Mac OS X v10.0 and later.

# <span id="page-11-1"></span>**Declared In**

CFTree.h

# **CFTreeGetTypeID**

Returns the type identifier of the CFTree opaque type.

```
CFTypeID CFTreeGetTypeID (
   void
);
```
#### **Return Value** The type identifier of the CFTree opaque type.

**Availability** Available in CarbonLib v1.1 and later. Available in Mac OS X v10.0 and later.

<span id="page-11-2"></span>**Declared In** CFTree.h

# **CFTreeInsertSibling**

Inserts a new sibling after a given tree.

```
void CFTreeInsertSibling (
    CFTreeRef tree,
    CFTreeRef newSibling
);
```
#### **Parameters**

*tree*

The tree after which to insert *newSibling*. *tree* must have a parent.

*newSibling*

The sibling to add. *newSibling* must not have a parent.

## **Discussion**

When a child tree is added to another tree, the child tree is retained by its new parent.

If you want to manipulate an existing tree structure, since *newSibling* must not have a parent you need to remove a tree from its parent in order to move it to a new position. If you do this, you should retain the tree before you actually remove it from its parent (see [CFTreeRemove](#page-12-1) (page 13)).

#### **Availability**

Available in CarbonLib v1.1 and later. Available in Mac OS X v10.0 and later.

#### **Declared In**

<span id="page-12-0"></span>CFTree.h

## **CFTreePrependChild**

Adds a new child to the specified tree as the first in its list of children.

```
void CFTreePrependChild (
    CFTreeRef tree,
    CFTreeRef newChild
);
```
#### **Parameters**

*tree*

The tree to which to add *newChild*.

*newChild*

The child tree to add to *tree*. This value must not be a child of another tree.

#### **Discussion**

When a child tree is added to another tree, the child tree is retained by its new parent.

#### **Availability**

Available in CarbonLib v1.1 and later. Available in Mac OS X v10.0 and later.

#### <span id="page-12-1"></span>**Declared In**

CFTree.h

# **CFTreeRemove**

Removes a tree from its parent.

```
void CFTreeRemove (
   CFTreeRef tree
);
```
# **Parameters**

*tree*

The tree to remove from its parent.

#### **Discussion**

When a child tree is removed from its parent, the parent releases it. If you want to use the child after you have removed it, you should ensure you retain it before removing it from its parent.

#### **Availability**

Available in CarbonLib v1.1 and later. Available in Mac OS X v10.0 and later.

#### **Declared In**

<span id="page-13-0"></span>CFTree.h

# **CFTreeRemoveAllChildren**

Removes all the children of a tree.

```
void CFTreeRemoveAllChildren (
   CFTreeRef tree
);
```
#### **Parameters**

*tree*

The tree to modify.

#### **Availability**

Available in CarbonLib v1.1 and later. Available in Mac OS X v10.0 and later.

# <span id="page-13-1"></span>**Declared In**

CFTree.h

# **CFTreeSetContext**

Replaces the context of a tree by releasing the old information pointer and retaining the new one.

```
void CFTreeSetContext (
   CFTreeRef tree,
    const CFTreeContext *context
);
```
## **Parameters**

*tree*

The tree to modify.

#### *context*

The [CFTreeContext](#page-17-1) (page 18) structure to be copied and used as the context of the new tree. The information pointer will be retained by the tree if a retain function is provided. If this value is not a valid C pointer to a CFTreeContext structure-sized block of storage, the result is undefined. If the version number of the storage is not a valid CFTreeContext version number, the result is undefined.

#### **Availability**

Available in CarbonLib v1.1 and later. Available in Mac OS X v10.0 and later.

#### **Declared In**

<span id="page-14-0"></span>CFTree.h

# **CFTreeSortChildren**

Sorts the immediate children of a tree using a specified comparator function.

```
void CFTreeSortChildren (
    CFTreeRef tree,
    CFComparatorFunction comparator,
    void *context
);
```
## **Parameters**

*tree*

The tree to sort.

```
comparator
```
The function with a comparator function type signature which is used in the sort operation to compare children of the tree. The children of the tree are sorted from least to greatest according to this function.

*context*

A pointer-sized program-defined value that is passed to the comparator function, but is otherwise unused by this function.

#### **Discussion**

Note that the comparator only operates one level deep and does not operate on descendants further removed than the immediate children of a tree node.

#### **Availability**

Available in CarbonLib v1.1 and later. Available in Mac OS X v10.0 and later.

#### <span id="page-14-1"></span>**Declared In**

<span id="page-14-2"></span>CFTree.h

# **Callbacks**

# **CFTreeApplierFunction**

Type of the callback function used by the CFTree apply function.

```
typedef void (*CFTreeApplierFunction) (
   const void *value,
    void *context
);
```
If you name your function MyCallBack, you would declare it like this:

```
void MyCallBack (
   const void *value,
    void *context
);
```
#### **Parameters**

*value*

The current child of a tree that is being iterated.

#### *context*

The program-defined context parameter that was passed to the applier function.

#### **Discussion**

This callback is used by the [CFTreeApplyFunctionToChildren](#page-7-0) (page 8) applier function.

#### **Availability**

Available in Mac OS X v10.0 and later.

#### **Declared In**

<span id="page-15-0"></span>CFTree.h

# **CFTreeCopyDescriptionCallBack**

Callback function used to provide a description of the program-defined information pointer.

```
typedef CFStringRef (*CFTreeCopyDescriptionCallBack) (
   const void *info
);
```
If you name your function MyCallBack, you would declare it like this:

```
CFStringRef MyCallBack (
   const void *info
);
```
#### **Parameters**

*info*

The program-supplied information pointer provided in a [CFTreeContext](#page-17-1) (page 18) structure.

#### **Return Value**

A textual description of *info*. The caller is responsible for releasing this object.

# **Availability**

Available in Mac OS X v10.0 and later.

#### **Declared In**

CFTree.h

# <span id="page-16-0"></span>**CFTreeReleaseCallBack**

Callback function used to release a previously retained program-defined information pointer.

```
typedef void (*CFTreeReleaseCallBack) (
   const void *info
);
```
If you name your function  $MyCallBack$ , you would declare it like this:

```
void MyCallBack (
   const void *info
);
```
## **Parameters**

*info*

The program-supplied information pointer provided in a [CFTreeContext](#page-17-1) (page 18) structure.

**Availability** Available in Mac OS X v10.0 and later.

**Declared In**

<span id="page-16-1"></span>CFTree.h

# **CFTreeRetainCallBack**

Callback function used to retain a program-defined information pointer.

```
typedef const void *(*CFTreeRetainCallBack) (
const void *info
);
```
If you name your function MyCallBack, you would declare it like this:

```
const void *MyCallBack (
   const void *info
);
```
#### **Parameters**

*info*

The program-supplied information pointer provided in a [CFTreeContext](#page-17-1) (page 18) structure.

#### **Return Value**

The value to use whenever the information pointer is retained, which is usually the *info* parameter passed to this callback, but may be a different value if a different value should be used.

#### **Availability**

Available in Mac OS X v10.0 and later.

#### **Declared In**

CFTree.h

# <span id="page-17-0"></span>Data Types

## <span id="page-17-1"></span>**CFTreeContext**

Structure containing program-defined data and callbacks for a CFTree object.

```
struct CFTreeContext {
    CFIndex version;
    void *info;
    CFTreeRetainCallBack retain;
    CFTreeReleaseCallBack release;
    CFTreeCopyDescriptionCallBack copyDescription;
};
typedef struct CFTreeContext CFTreeContext;
```
#### **Fields**

version

The version number of the structure type being passed in as a parameter to a CFTree creation function. This structure is version 0.

#### info

A C pointer to a program-defined block of data, referred to as the information pointer.

retain

The callback used to retain the info field. If this parameter is not a pointer to a function of the correct prototype, the behavior is undefined. This value may be NULL.

#### release

The callback used to release a previously retained info field. If this parameter is not a pointer to a function of the correct prototype, the behavior is undefined. This value may be NULL.

copyDescription

The callback used to provide a description of the info field.

#### **Availability**

Available in Mac OS X v10.0 and later.

<span id="page-17-2"></span>**Declared In**

CFTree.h

## **CFTreeRef**

A reference to a CFTree object.

typedef struct \_\_CFTree \*CFTreeRef;

#### **Availability**

Available in Mac OS X v10.0 and later.

**Declared In** CFTree.h

# <span id="page-18-0"></span>Document Revision History

This table describes the changes to *CFTree Reference*.

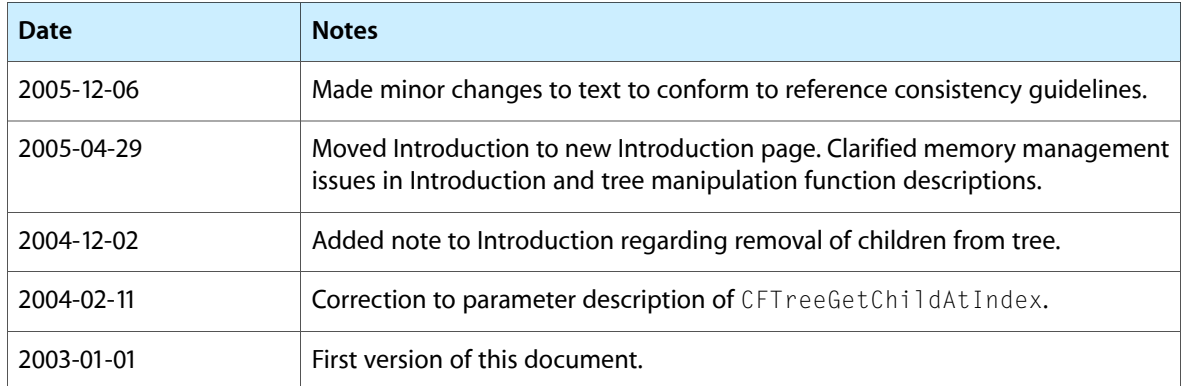

#### **REVISION HISTORY**

Document Revision History

# Index

# <span id="page-20-0"></span>C

CFTreeAppendChild function [7](#page-6-3) CFTreeApplierFunction callback [15](#page-14-2) CFTreeApplyFunctionToChildren function [8](#page-7-0) CFTreeContext structure [18](#page-17-1) CFTreeCopyDescriptionCallBack callback [16](#page-15-0) CFTreeCreate function [8](#page-7-1) CFTreeFindRoot function [9](#page-8-0) CFTreeGetChildAtIndex function [9](#page-8-1) CFTreeGetChildCount function [10](#page-9-0) CFTreeGetChildren function [10](#page-9-1) CFTreeGetContext function [10](#page-9-2) CFTreeGetFirstChild function [11](#page-10-0) CFTreeGetNextSibling function [11](#page-10-1) CFTreeGetParent function [12](#page-11-0) CFTreeGetTypeID function [12](#page-11-1) CFTreeInsertSibling function [12](#page-11-2) CFTreePrependChild function [13](#page-12-0) CFTreeRef data type [18](#page-17-2) CFTreeReleaseCallBack callback [17](#page-16-0) CFTreeRemove function [13](#page-12-1) CFTreeRemoveAllChildren function [14](#page-13-0) CFTreeRetainCallBack callback [17](#page-16-1) CFTreeSetContext function [14](#page-13-1) CFTreeSortChildren function [15](#page-14-0)